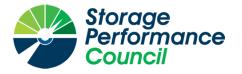

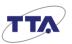

# SPC BENCHMARK 1<sup>TM</sup>

## FULL DISCLOSURE REPORT

# **TELECOMMUNICATIONS TECHNOLOGY ASSOCIATION**

# **GLUESYS ANYSTOR-700EK**

**SPC-1<sup>TM</sup> V3.10.0** 

**SUBMISSION IDENTIFIER: A32024** 

SUBMITTED FOR REVIEW: NOVEMBER 29, 2021

#### <u>First Edition – November 2021</u>

THE INFORMATION CONTAINED IN THIS DOCUMENT IS DISTRIBUTED ON AN AS IS BASIS WITHOUT ANY WARRANTY EITHER EXPRESS OR IMPLIED. The use of this information or the implementation of any of these techniques is the customer's responsibility and depends on the customer's ability to evaluate and integrate them into the customer's operational environment. While each item has been reviewed by Telecommunications Technology Association for accuracy in a specific situation, there is no guarantee that the same or similar results will be obtained elsewhere. Customers attempting to adapt these techniques to their own environment do so at their own risk.

This publication was produced in Korea. Telecommunications Technology Association may not offer the products, services, or features discussed in this document in other countries, and the information is subject to change with notice. Consult your local Telecommunications Technology Association representative for information on products and services available in your area.

© Copyright Telecommunications Technology Association 2021. All rights reserved.

Permission is hereby granted to publicly disclose and reproduce this document, in whole or in part, provided the copyright notice as printed above is set forth in full text on the title page of each item reproduced.

#### **Trademarks**

SPC Benchmark 1, SPC-1, SPC-1 IOPS, SPC-1 LRT and SPC-1 Price-Performance are trademarks of the Storage Performance Council.

TTA and the TTA logo are trademarks or registered trademarks of Telecommunications Technology Association in Korea and other countries. AnyStor<sup>TM</sup> is a trademark or registered trademark of Gluesys Co., Ltd in Korea and other countries. All other brands, trademarks, and product names are the property of their respective owners.

#### **Benchmark Specification and Glossary**

The official SPC Benchmark 1<sup>™</sup> (SPC-1<sup>™</sup>) specification is available on the website of the Storage Performance Council (SPC) at <u>www.spcresults.org</u>.

The SPC-1<sup>TM</sup> specification contains a glossary of the SPC-1<sup>TM</sup> terms used in this publication.

### Table of Contents

| Audit Certification                                          |
|--------------------------------------------------------------|
| Letter of Good Faith                                         |
| Executive Summary7                                           |
| Pricing Details                                              |
| Differences Between Tested and Priced Storage Configurations |
| Publication Details                                          |
| Contact Information                                          |
| Revision Information                                         |
| Anomalies, Exceptions, Waivers                               |
| Configuration Information                                    |
| Tested Storage Product Description10                         |
| Host System and Tested Storage Configuration Components10    |
| Configuration Diagrams11                                     |
| Benchmark Configuration Creation Process                     |
| Space Optimization Information13                             |
| Benchmark Execution Results14                                |
| Benchmark Execution Overview14                               |
| ASU Pre-Fill15                                               |
| SUSTAIN Test Phase                                           |
| RAMPD_100 Test Phase19                                       |
| Response Time Ramp Test                                      |
| Repeatability Test                                           |
| Data Persistence Test                                        |
| Appendix A: Supporting Files                                 |
| Appendix B: Third Party Quotation                            |
| Appendix C: Tuning Parameters and Options                    |
| Appendix D: Storage Configuration Creation                   |
| Appendix E: Configuration Inventory                          |
| Appendix F: Workload Generator                               |

### **AUDIT CERTIFICATION**

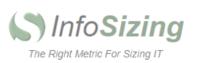

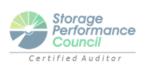

Hyo-Sil Kim Telecommunications Technology Association 47, Bundang-ro, Bundang-gu, Seongnam-city Gyeonggi-do, 13591 Republic of Korea

November 24, 2021

I verified the SPC Benchmark 1<sup>™</sup> (SPC-1 <sup>™</sup> v3.10.0) test execution and performance results of the following Tested Storage Product:

#### **Gluesys AnyStor-700EK**

The results were:

| SPC-1 IOPS™                 | 310,022              |
|-----------------------------|----------------------|
| SPC-1 Price-Performance     | \$99.71/SPC-1 KIOPS™ |
| SPC-1 Total System Price    | 30,910.00            |
| SPC-1 IOPS Response Time    | 0.229 ms             |
| SPC-1 Overall Response Time | 0.193 ms             |
| SPC-1 ASU Capacity          | 4,799 GB             |
| SPC-1 ASU Price             | \$6.45/GB            |
|                             |                      |

In my opinion, these performance results were produced in compliance with the SPC requirements for the benchmark.

The testing was executed using the SPC-1 Toolkit Version v3.0.2. The audit process was conducted in accordance with the SPC Policies and met the requirements for the benchmark.

A Letter of Good Faith was issued by Telecommunications Technology Association, stating the accuracy and completeness of the documentation and testing data provided in support of the audit of this result.

Page 1 of 2

63 Lourdes Dr. | Leominster, MA 01453 | 978-343-6562 | www.sizing.com

A32024

Gluesys AnyStor-700EK

Page 2 of 2

A Full Disclosure Report for this result was prepared by InfoSizing, <u>reviewed</u> and approved by Telecommunications Technology Association, and can be found at <u>www.spcresults.org</u> under the Submission Identifier A32024.

The independent audit process conducted by InfoSizing included the verifications of the following items:

- The physical capacity of the data repository (12,802 GB).
- The total capacity of the Application Storage Unit (4,799 GB).
- The accuracy of the Benchmark Configuration diagram.
- The tuning parameters used to configure the Benchmark Configuration.
- The Workload Generator commands used to execute the testing.
- The validity and integrity of the test result files.
- The compliance of the results from each performance test.
- The compliance of the results from each persistence test.
- The compliance of the submitted pricing model.
- The differences between the tested and the priced configuration, if any.

The Full Disclosure Report for this result was prepared in accordance with the disclosure requirements set forth in the specification for the benchmark.

The following benchmark requirements, if any, were waived in accordance with the SPC Policies:

None.

Respectfully Yours,

Doug Johnson, Certified SPC Auditor

63 Lourdes Dr. | Leominster, MA 01453 | 978-343-6562 | www.sizing.com

### LETTER OF GOOD FAITH

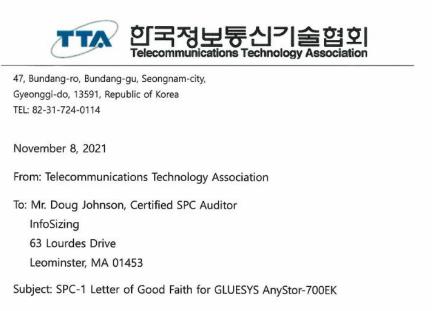

Telecommunications Technology Association is the SPC-1 Test Sponsor for the above listed project. To the best of our knowledge and belief, the required SPC-1 benchmark results and materials we have submitted for that product are complete, accurate, and in full compliance with V3.10 of the SPC-1 benchmark specification.

In addition, we have reported any items in the Benchmark Configuration and execution of the benchmark that affected the reported results even if the items are not explicitly required to be disclosed by the SPC-1 benchmark specification.

Signed: lant Chealsoon

Cheol-Soon Park Vice President, Telecommunications Technology Association

November 9, 2021

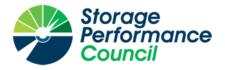

SPC Benchmark 1<sup>™</sup>

Executive Summary

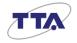

# Gluesys AnyStor-700EK

| SPC-1 IOPS™                 | <b>310,022</b>  | SPC-1 Price Performance                        | <b>\$99.71/SPC-1 KIOPS™</b>      |
|-----------------------------|-----------------|------------------------------------------------|----------------------------------|
| SPC-1 IOPS Response Time    | <b>0.229 ms</b> | SPC-1 Total System Price                       | <b>\$30,910.00</b>               |
| SPC-1 Overall Response Time | 0.193 ms        | SPC-1 Overall Discount                         | 46.94%                           |
|                             |                 | Currency / Target Country<br>Availability Date | USD / Korea<br>November 29, 2021 |

| Extensions                    |    |
|-------------------------------|----|
| SPC-1 Data Reduction          | NA |
| SPC-1 Encryption              | NA |
| SPC-1 NDU                     | NA |
| SPC-1 Synchronous Replication | NA |
| 🔀 SPC-1 Snapshot              | NA |

| Storage Metrics                 |             |
|---------------------------------|-------------|
| SPC-1 Data Protection Level     | Protected 1 |
| SPC-1 Physical Storage Capacity | 12,802 GB   |
| SPC-1 ASU Capacity              | 4,799 GB    |
| SPC-1 ASU Price                 | \$6.45/GB   |
|                                 |             |

Priced Storage Configuration Summary

- 1 Mellanox 100 Gbps IB HCA (dual port)
- 1 Gluesys AnyStor-700EK
- 1 Controller
- 64 GB Total Cache
- 2 Total Front-End Ports (100 Gbps IB)
- 1.6 TB Intel 2.5" NVMe SSDs 8
- 2 Total RUs

ASU1 -

100

200

0.30

0.25

0.20 0.15

0.10

0.05

0.00

0

RAMPD Average Response Time (ms) vs. IOPS

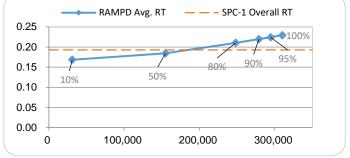

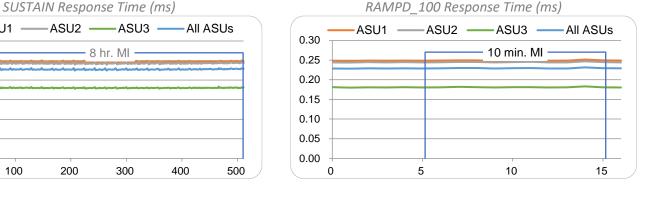

SPC Benchmark 1<sup>™</sup> Specification Revision v3.10.0 Submitted for Review November 29, 2021 SPC Benchmark 1<sup>™</sup> Workload Generator Revision Submission Details v3.0.2 www.storageperformance.org/r/A32024

SPC-1, SPC-1 IOPS, SPC-1 KIOPS, SPC-1 Price Performance, SPC Benchmark 1, and the SPC Logo are trademarks of the Storage Performance Council.

### **PRICING DETAILS**

| Part No.                                    | Description                                                                                                    | Source    | Qty | Unit Price | Ext. Price           | Disc.   | Disc. Price |
|---------------------------------------------|----------------------------------------------------------------------------------------------------|-----------|-----|------------|----------------------|---------|-------------|
|                                             | Hardware 8                                                                                                    | & Softwar | e   |            |                      |         |             |
| ASE-4024                                    | 1x Ampere Altra CPU, up to 80 Arm v8.2+64-bit CPU<br>cores at up to 3.30 GHz with Sustained Turbo<br>64GB Memory(Max. 2TB)<br>NAS O/S(960GB M.2 NVMe Disk)<br>10/100/1000 Gigabit Ethernet 2Port (UTP)<br>Hot-Swappable 24 NVMe Disk Bay                                                                                                    | 1         | 1   |            |                      |         |             |
|                                             | AnyStor Enterprise O/S<br>- Raid: 0, 1, 10, 5, 6 Support<br>Supported Protocol<br>- NFS, CIFS, FTP, iSCSI/iSER<br>AnyManager<br>- Web-Based NAS Management Tool<br>- Cluster Management<br>- Volume Managent & Monitoring<br>- Auto / Manual recovery<br>- Parallel & distributed recovery<br>- Data Replication Management<br>- Online Scale-Out Support<br>- POSIX FS API Support<br>- Monitoring Tool on WEB (WMS)<br>- Data Distributed I/O<br>- Data Replication & NetworkRAID |           |     | 40,000.00  | 40,000.00            | 50%     | 20,000.00   |
| HD-SD01600T                                 | INTEL SSDPE2KE016T8                                                                                                    | 1         | 8   | 1,250.00   | 10,000.00            | 45%     | 5,500.00    |
| NC-IB Cable                                 | MCP1600-E002 IB EDR Cable                                                                                                    | 1         | 2   | 180.00     | 360.00               | 0%      | 360.00      |
| NC-IB0002 Card                              | MCX556A-ECAT<br>ConnectX®-5 VPI adapter card, EDR IB (100Gb/s) and<br>100GbE, dual-port QSFP28, PCIe3.0 x16, tall bracket,<br>ROHS R6                                                                                                    | 1         | 2   | 1,100.00   | 2,200.00             | 0%      | 2,200.00    |
|                                             |                                                                                                    | •         |     | Ha         | rdware & Software Su | ubtotal | 28,060.00   |
|                                             | Support & M                                                                                                    | aintenan  | ce  |            |                      |         |             |
| SV-WTE724-3Y                                | Premium Package 3-Year Support & Maintenance                                                                                                    | 1         | 1   | 5,700.00   | 5,700.00             | 50%     | 2,850.00    |
| Support & Maintenance Subtotal              |                                                                                                    |           |     |            |                      |         | 2,850.00    |
|                                             |                                                                                                    |           |     |            |                      |         |             |
|                                             | SPC-1 Total System P                                                                                                    | rice      |     |            |                      |         | 30,910.00   |
| SPC-1 IOPS™                                 |                                                                                                    |           |     |            |                      | 310,022 |             |
| SPC-1 Price-Performance ™ (\$/SPC-1 KIOPS™) |                                                                                                    |           |     |            |                      | 99.71   |             |
|                                             | SPC-1 ASU Capacity                                                                                                    | (GB)      |     |            |                      |         | 4,799       |
|                                             | SPC-1 ASU Price (\$                                                                                                    | /GB)      |     |            |                      |         | 6.45        |

**Discount Details**: The discounts shown are based on the storage capacity purchased and are generally available.

**Warranty**: The 3-year maintenance and support included in the above pricing meets or exceeds a 24x7 coverage with a 4-hour response time.

### **Differences Between Tested and Priced Storage Configurations**

There were no differences between the TSC and the Priced Storage Configuration.

### **PUBLICATION DETAILS**

This section provides contact information for the test sponsor and auditor, a revision history of this document, and a description of any exceptions or waivers associated with this publication.

### **Contact Information**

| Role                            | Name                                                     | Details                                                       |
|---------------------------------|----------------------------------------------------------|---------------------------------------------------------------|
| Test Sponsor<br>Primary Contact | Telecommunications Technology Association<br>Hyo-Sil Kim | <u>http://tta.or.kr/eng/index.jsp</u><br>hyosil.kim@tta.or.kr |
| SPC Auditor                     | InfoSizing<br>Doug Johnson                               | www.sizing.com<br>doug@sizing.com                             |

### **Revision Information**

| Date              | FDR Revision  | Details             |
|-------------------|---------------|---------------------|
| November 29, 2021 | First Edition | Initial Publication |

### Anomalies, Exceptions, Waivers

There were no anomalies, exceptions or waivers associated with the audit of the Gluesys AnyStor-700EK.

### **CONFIGURATION INFORMATION**

### **Tested Storage Product Description**

Gluesys AnyStor-700EK (AS700EK) is an all-flash storage system that is designed and optimized to deliver outstanding response speed and performance for a wide range of enterprise environments. Due to its flexibility, AS700EK has the storage gateway capability depending on the backbone infrastructure of the business, as well as the storage expansion and data tiering in heterogeneous storage devices. Furthermore, as the AS700EK block storage is derived from its previous scale-out NAS products, it supports NVMeoF protocol for InfiniBand and Ethernet, and also with iSCSI, iSER and file-based protocols.

### Host System and Tested Storage Configuration Components

| Host Systems                                             |
|----------------------------------------------------------|
| 1 x KTNF KRS580S1                                        |
| 2 x Intel® Xeon® Gold 6140 (2.30 GHz, 18-Core, 24 MB L3) |
| 768 GB Main Memory                                       |
| Red Hat Enterprise Linux 8.3                             |
| Tested Storage Configuration                             |
| 1 x Mellanox 100 Gbps IB HCA (dual port)                 |
| 1 x Gluesys AnyStor-700EK with:                          |
| 1 x Storage Controller                                   |
| 1 x Ampere™ Altra™ ARMv8 (2.80 GHz, 32MB)                |
| 64 GB cache                                              |
| 2 x 100 Gbps IB Front End Ports                          |
| 8 x 1.6 TB Intel 2.5" NVMe SSD                           |

The following table lists the components of the Host System(s) and the TSC.

### **Component Changes in Revised Full Disclosure Report**

The following table outlines component changes that were made in revisions to this Full Disclosure Report.

| Original Component | Revised Component | Description of Change |
|--------------------|-------------------|-----------------------|
| n/a                | n/a               | Initial submission    |

### **Configuration Diagrams**

#### **BC/TSC Configuration Diagram**

The following diagram illustrates the Benchmark Configuration (BC), including the Tested Storage Configuration (TSC) and the Host System(s).

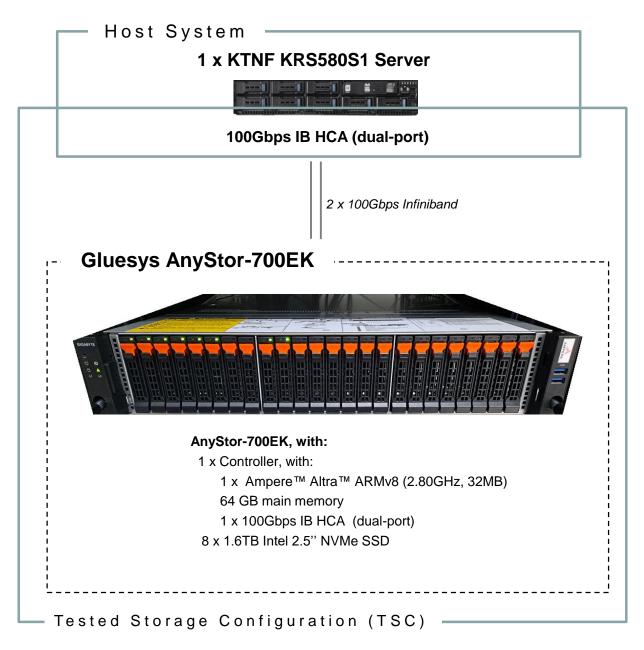

#### **Storage Network Configuration**

The Tested Storage Configuration (TSC) consisted of a single storage subsystem (Gluesys AnyStor-700EK), driven by a single KTNF KRS580S1 host system. The host had two InfiniBand (IB) connections to the storage subsystem. The connections operated at 100 Gbps.

### **Benchmark Configuration Creation Process**

#### **Customer Tuning Parameters and Options**

All the customer tuning parameters and options that have been altered from their default values for this benchmark are included in <u>Appendix C</u> and in the Supporting Files (see <u>Appendix A</u>).

#### **Tested Storage Configuration Creation**

A detailed description of how the logical representation of the TSC was created is included in <u>Appendix D</u> and in the Supporting Files (see <u>Appendix A</u>).

#### **Tested Storage Configuration Inventory**

An inventory of the components in the TSC, as seen by the Benchmark Configuration, is included in <u>Appendix E</u> and in the Supporting Files (see <u>Appendix A</u>).

#### **Workload Generator Storage Configuration**

The SPC-1 Workload Generator storage configuration commands and parameters used to invoke the execution of the tests are included in <u>Appendix F</u> and in the Supporting Files (see <u>Appendix A</u>).

#### Logical Volume Capacity and Application Storage Unit Mapping

The following table details the capacity of the Application Storage Units (ASUs) and how they are mapped to logical volumes (LVs). All capacities are reported in GB.

|       | LV per<br>ASU | LV<br>Capacity | Used per<br>LV | Total per<br>ASU | % ASU<br>Capacity | Optimized*              |
|-------|---------------|----------------|----------------|------------------|-------------------|-------------------------|
| ASU-1 | 9             | 239.9          | 239.9          | 2,159.6          | 45.0%             | No                      |
| ASU-2 | 9             | 239.9          | 239.9          | 2,159.6          | 45.0%             | No                      |
| ASU-3 | 2             | 239.9          | 239.9          | 479.9            | 10.0%             | No                      |
|       | SP            | C-1 ASU Ca     | pacity         | 4,799            | *See <u>Space</u> | Optimization Techniques |

#### **Physical Storage Capacity and Utilization**

The following table details the Physical Capacity of the storage devices and the Physical Capacity Utilization (percentage of Total Physical Capacity used) in support of hosting the ASUs. All capacities are reported in GB.

| Devices | Count     | Physical Capacity    | Total Capacity |
|---------|-----------|----------------------|----------------|
| NVMe    | 8         | 1,600.3              | 12,802.6       |
|         | Total Phy | sical Capacity       | 12,802         |
|         | Physical  | Capacity Utilization | 37.49%         |

#### **Data Protection**

The data protection level used for all LVs was Protected 1 (RAID 1+0).

### **Space Optimization Information**

#### **Description of Utilized Techniques**

The TSC did not use any space optimization techniques.

#### **Physical Free Space Metrics**

The following table lists the Physical Free Space as measured at each of the required points during test execution. If space optimization techniques were not used, "NA" is reported.

| Physical Free Space Measurement | Free Space (GB) |
|---------------------------------|-----------------|
| After Logical Volume Creation   | NA              |
| After ASU Pre-Fill              | NA              |
| After Repeatability Test Phase  | NA              |

#### **Space Optimization Metrics**

The following table lists the required space optimization metrics. If space optimization techniques were not used, "NA" is reported.

| Metric                          | Value |
|---------------------------------|-------|
| SPC-1 Space Optimization Ratio  | NA    |
| SPC-1 Space Effectiveness Ratio | NA    |

### **BENCHMARK EXECUTION RESULTS**

This portion of the Full Disclosure Report documents the results of the various SPC-1 Tests, Test Phases, and Test Runs.

#### **Benchmark Execution Overview**

#### **Workload Generator Input Parameters**

The SPC-1 Workload Generator commands and input parameters for the Test Phases are presented in the Supporting Files (see <u>Appendix A</u>).

#### **Measurement Intervals by Test Phase Graph**

The following graph presents the average IOPS and the average Response Times measured over the MI of each Test Phase.

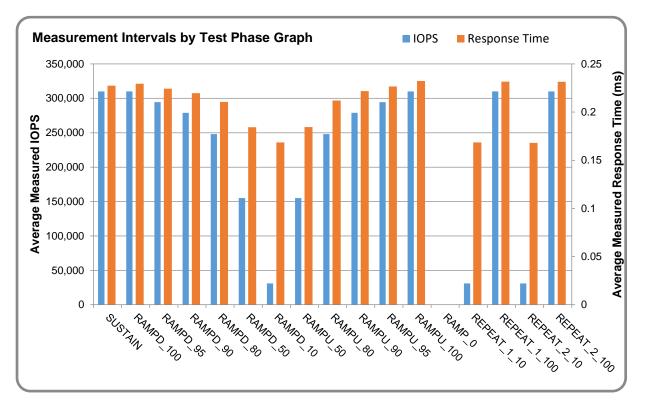

#### **Response Time vs. Throughput Graph**

The following graph presents the average Response Times versus the average IOPS for RAMPD\_100 to RAMPD\_10.

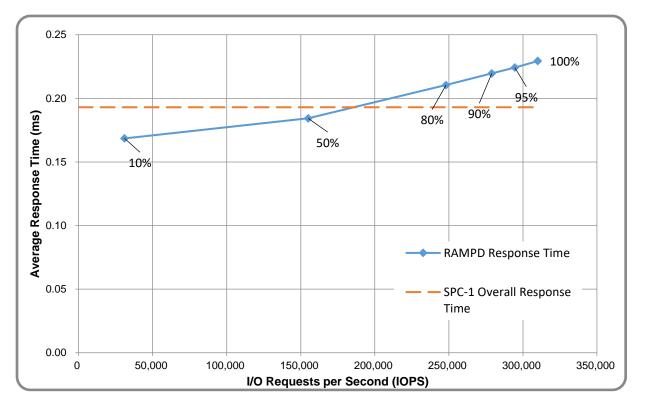

### ASU Pre-Fill

The following table provides a summary of the Pre-Fill performed on the ASU prior to testing.

| ASU Pre-Fill Summary |                    |                                                  |            |  |  |  |
|----------------------|--------------------|--------------------------------------------------|------------|--|--|--|
| Start Time           | 31-Oct-21 11:36:10 | Requested IOP Level                              | 500 MB/sec |  |  |  |
| End Time             | 31-Oct-21 14:09:16 | Observed IOP Level                               | 522 MB/sec |  |  |  |
| Duration             | 2:33:06            | For additional details see the Supporting Files. |            |  |  |  |

#### **SUSTAIN Test Phase**

#### **SUSTAIN – Results File**

The results file generated during the execution of the SUSTAIN Test Phase is included in the Supporting Files (see <u>Appendix A</u>) as follows:

#### • SPC1\_METRICS\_0\_Raw\_Results.xlsx

#### **SUSTAIN – Execution Times**

| Interval             | Start Date & Time  | End Date & Time    | Duration |
|----------------------|--------------------|--------------------|----------|
| Transition Period    | 31-Oct-21 14:14:09 | 31-Oct-21 14:44:09 | 0:30:00  |
| Measurement Interval | 31-Oct-21 14:44:09 | 31-Oct-21 22:44:10 | 8:00:01  |

#### <u>SUSTAIN – Throughput Graph</u>

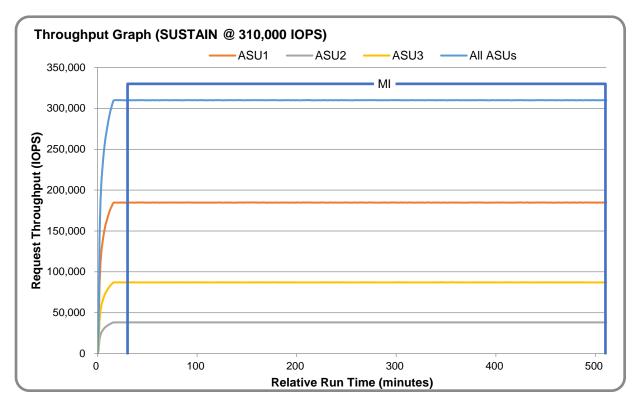

#### SUSTAIN – Response Time Graph

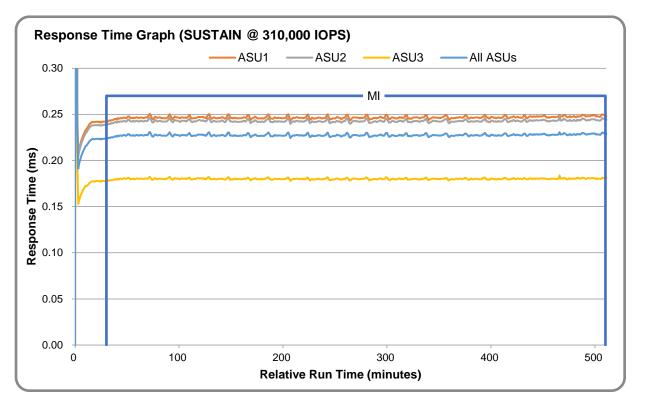

#### SUSTAIN – Data Rate Graph

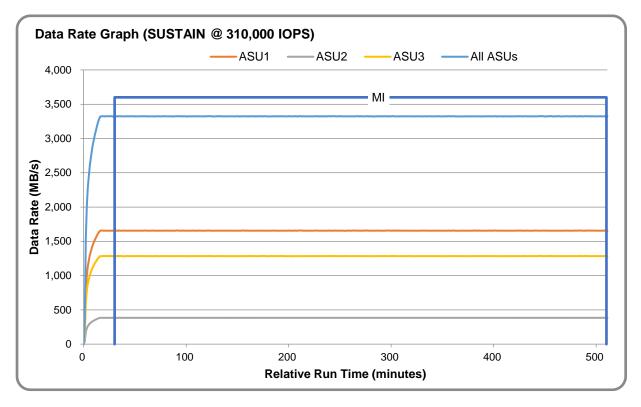

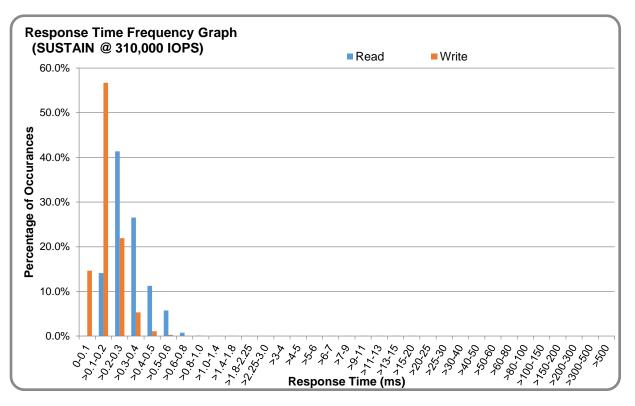

#### <u>SUSTAIN – Response Time Frequency Graph</u>

#### **SUSTAIN – Intensity Multiplier**

The following table lists the targeted intensity multiplier (Defined), the measured intensity multiplier (Measured) for each I/O stream, its coefficient of variation (Variation), and the percentage of difference (Difference) between Defined and Measured.

|            | ASU1-1 | ASU1-2 | ASU1-3 | ASU1-4 | ASU2-1 | ASU2-2 | ASU2-3 | ASU3-1 |
|------------|--------|--------|--------|--------|--------|--------|--------|--------|
| Defined    | 0.0350 | 0.2810 | 0.0700 | 0.2100 | 0.0180 | 0.0700 | 0.0350 | 0.2810 |
| Measured   | 0.0350 | 0.2810 | 0.0700 | 0.2100 | 0.0180 | 0.0700 | 0.0350 | 0.2810 |
| Variation  | 0.0011 | 0.0004 | 0.0008 | 0.0004 | 0.0017 | 0.0008 | 0.0012 | 0.0004 |
| Difference | 0.014% | 0.002% | 0.001% | 0.002% | 0.004% | 0.001% | 0.001% | 0.002% |

#### **RAMPD\_100 Test Phase**

#### <u>RAMPD\_100 – Results File</u>

The results file generated during the execution of the RAMPD\_100 Test Phase is included in the Supporting Files (see <u>Appendix A</u>) as follows:

#### • SPC1\_METRICS\_0\_Raw\_Results.xlsx

#### <u>RAMPD\_100 – Execution Times</u>

| Interval             | Start Date & Time  | End Date & Time    | Duration |
|----------------------|--------------------|--------------------|----------|
| Transition Period    | 31-Oct-21 22:45:09 | 31-Oct-21 22:50:09 | 0:05:00  |
| Measurement Interval | 31-Oct-21 22:50:09 | 31-Oct-21 23:00:10 | 0:10:01  |

#### <u>RAMPD\_100 – Throughput Graph</u>

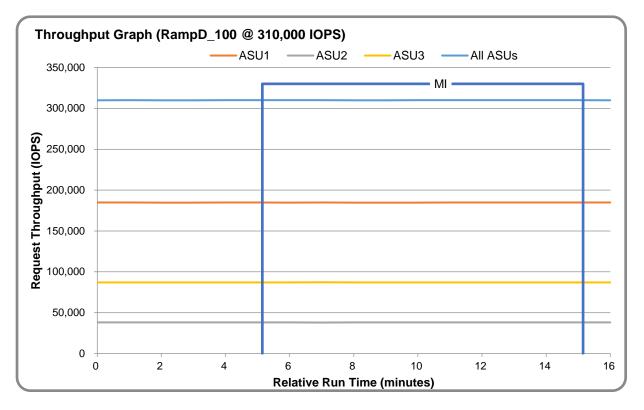

#### <u>RAMPD\_100 – Response Time Graph</u>

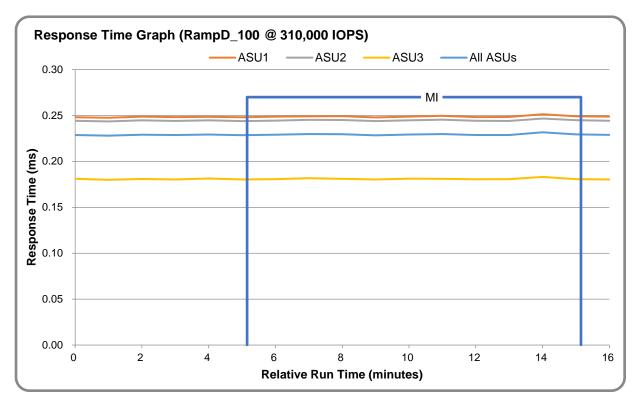

#### <u>RAMPD\_100 – Data Rate Graph</u>

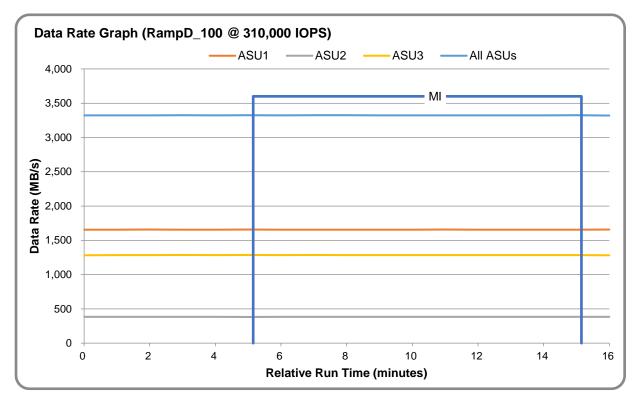

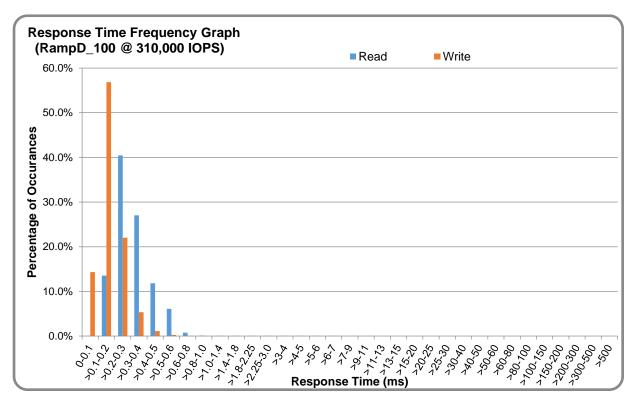

#### <u>RAMPD\_100 – Response Time Frequency Graph</u>

#### <u>RAMPD\_100 – Intensity Multiplier</u>

The following table lists the targeted intensity multiplier (Defined), the measured intensity multiplier (Measured) for each I/O stream, its coefficient of variation (Variation), and the percentage of difference (Difference) between Defined and Measured.

|            | ASU1-1 | ASU1-2 | ASU1-3 | ASU1-4 | ASU2-1 | ASU2-2 | ASU2-3 | ASU3-1 |
|------------|--------|--------|--------|--------|--------|--------|--------|--------|
| Defined    | 0.0350 | 0.2810 | 0.0700 | 0.2100 | 0.0180 | 0.0700 | 0.0350 | 0.2810 |
| Measured   | 0.0350 | 0.2810 | 0.0700 | 0.2100 | 0.0180 | 0.0700 | 0.0350 | 0.2810 |
| Variation  | 0.0009 | 0.0004 | 0.0008 | 0.0004 | 0.0021 | 0.0010 | 0.0009 | 0.0003 |
| Difference | 0.003% | 0.013% | 0.001% | 0.010% | 0.031% | 0.046% | 0.033% | 0.012% |

#### <u>RAMPD\_100 – I/O Request Summary</u>

| I/O Requests Completed in the Measurement Interval | 186,015,688 |
|----------------------------------------------------|-------------|
| I/O Requests Completed with Response Time <= 30 ms | 186,015,688 |
| I/O Requests Completed with Response Time > 30 ms  | 0           |

#### **Response Time Ramp Test**

#### <u>Response Time Ramp Test – Results File</u>

The results file generated during the execution of the Response Time Ramp Test is included in the Supporting Files (see <u>Appendix A</u>) as follows:

• SPC1\_METRICS\_0\_Raw\_Results.xlsx

#### <u>**Response Time Ramp Test – Phases</u>**</u>

The Response Time Ramp Test is comprised of 11 Test Phases, including six Ramp-Down Phases (executed at 100%, 95%, 90%, 80%, 50%, and 10% of the Business Scaling Unit) and five Ramp-Up Phases (executed at 50%, 80%, 90%, 95%, and 100% of the Business Scaling Unit).

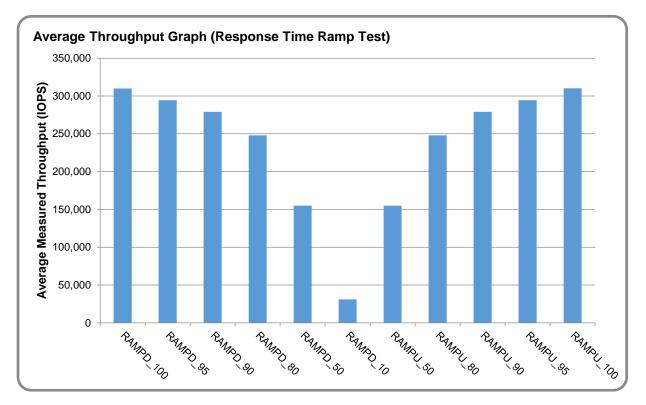

#### <u>Response Time Ramp Test – Average Throughput Graph</u>

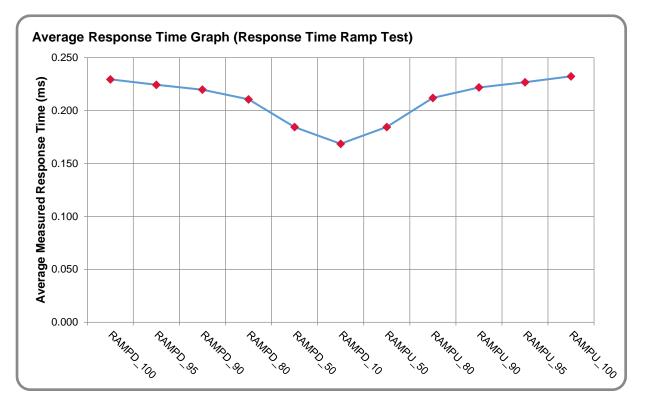

#### <u>Response Time Ramp Test – Average Response Time Graph</u>

<u>Response Time Ramp Test – RAMPD\_10 Response Time Graph</u>

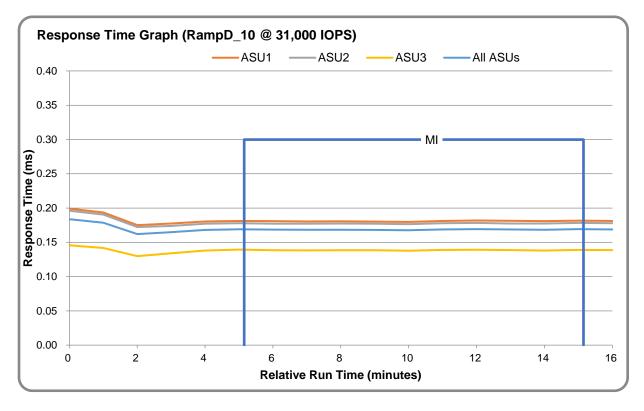

#### **Repeatability Test**

#### **<u>Repeatability Test Results File</u>**

The results file generated during the execution of the Repeatability Test is included in the Supporting Files (see <u>Appendix A</u>) as follows:

• SPC1\_METRICS\_0\_Raw\_Results.xlsx

#### **<u>Repeatability Test Results</u>**

The throughput measurements for the Response Time Ramp Test (RAMPD) and the Repeatability Test Phases (REPEAT\_1 and REPEAT\_2) are listed in the table below.

| Test Phase | 100% IOPS | 10% IOPS |
|------------|-----------|----------|
| RAMPD      | 310,022.3 | 31,009.2 |
| REPEAT_1   | 310,021.0 | 31,012.0 |
| REPEAT_2   | 310,011.4 | 31,002.1 |

#### <u>REPEAT\_1\_100 – Throughput Graph</u>

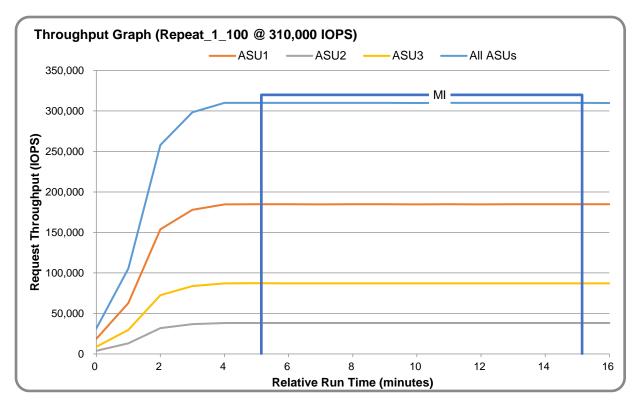

#### <u>REPEAT\_1\_100 – Response Time Graph</u>

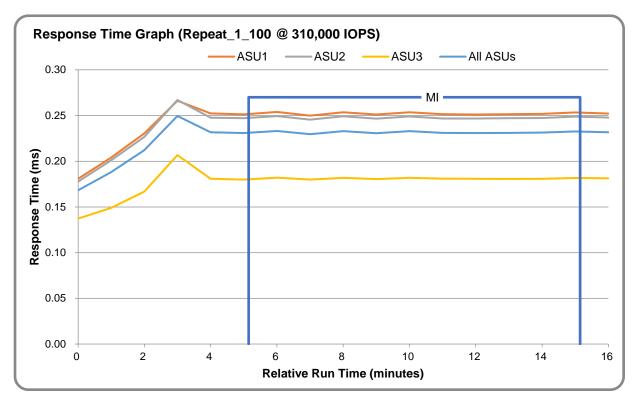

#### <u>REPEAT\_2\_100 – Throughput Graph</u>

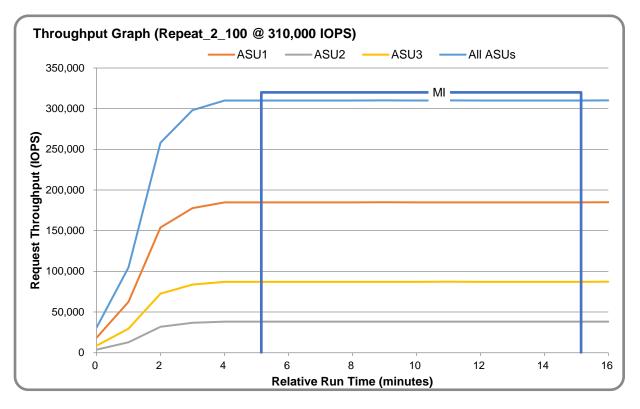

#### <u>**REPEAT\_2\_100 – Response Time Graph**</u>

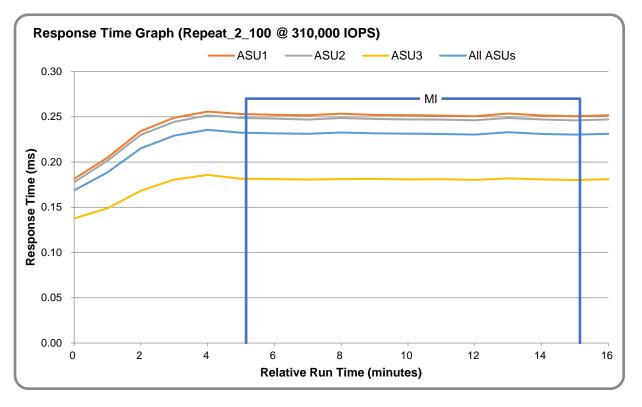

#### <u>**Repeatability Test – Intensity Multiplier**</u>

The following tables lists the targeted intensity multiplier (Defined), the measured intensity multiplier (Measured) for each I/O stream, its coefficient of variation (Variation), and the percent of difference (Difference) between Defined and Measured.

|            | ASU1-1 | ASU1-2 | ASU1-3 | ASU1-4 | ASU2-1 | ASU2-2 | ASU2-3 | ASU3-1 |
|------------|--------|--------|--------|--------|--------|--------|--------|--------|
| Defined    | 0.0350 | 0.2810 | 0.0700 | 0.2100 | 0.0180 | 0.0700 | 0.0350 | 0.2810 |
| Measured   | 0.0350 | 0.2810 | 0.0700 | 0.2100 | 0.0180 | 0.0700 | 0.0350 | 0.2810 |
| Variation  | 0.0010 | 0.0003 | 0.0005 | 0.0006 | 0.0021 | 0.0009 | 0.0014 | 0.0003 |
| Difference | 0.048% | 0.005% | 0.009% | 0.014% | 0.001% | 0.006% | 0.062% | 0.004% |

#### **REPEAT\_1\_100 Test Phase**

#### **REPEAT\_2\_100 Test Phase**

|            | ASU1-1 | ASU1-2 | ASU1-3 | ASU1-4 | ASU2-1 | ASU2-2 | ASU2-3 | ASU3-1 |
|------------|--------|--------|--------|--------|--------|--------|--------|--------|
| Defined    | 0.0350 | 0.2810 | 0.0700 | 0.2100 | 0.0180 | 0.0700 | 0.0350 | 0.2810 |
| Measured   | 0.0350 | 0.2810 | 0.0700 | 0.2100 | 0.0180 | 0.0700 | 0.0350 | 0.2810 |
| Variation  | 0.0012 | 0.0002 | 0.0010 | 0.0002 | 0.0010 | 0.0005 | 0.0012 | 0.0003 |
| Difference | 0.012% | 0.011% | 0.007% | 0.014% | 0.032% | 0.018% | 0.073% | 0.011% |

#### **Data Persistence Test**

#### **Data Persistence Test Results File**

The results files generated during the execution of the Data Persistence Test is included in the Supporting Files (see <u>Appendix A</u>) as follows:

- SPC1\_PERSIST\_1\_0\_Raw\_Results.xlsx
- SPC1\_PERSIST\_2\_0\_Raw\_Results.xlsx

#### **Data Persistence Test Execution**

The Data Persistence Test was executed using the following sequence of steps:

- The PERSIST\_1\_0 Test Phase was executed to completion.
- The Benchmark Configuration was taken through an orderly shutdown process and powered off.
- The Benchmark Configuration was powered on and taken through an orderly startup process.
- The PERSIST\_2\_0 Test Phase was executed to completion.

#### **Data Persistence Test Results**

| Data Persistence Test Phase: Persist1                    |            |  |  |  |  |
|----------------------------------------------------------|------------|--|--|--|--|
| Total Number of Logical Blocks Written                   | 63,708,869 |  |  |  |  |
| Total Number of Logical Blocks Verified                  | 33,584,616 |  |  |  |  |
| Total Number of Logical Blocks Overwritten               | 30,124,253 |  |  |  |  |
| Total Number of Logical Blocks that Failed Verification  | 0          |  |  |  |  |
| Time Duration for Writing Test Logical Blocks (sec.)     | 600        |  |  |  |  |
| Size in bytes of each Logical Block                      | 8,192      |  |  |  |  |
| Number of Failed I/O Requests in the process of the Test | 0          |  |  |  |  |

#### **Committed Data Persistence Implementation**

The persistence of committed data is implemented at the disk level. Data loss is prevented by using RAID1 arrays. At the controller level, the cache is set to write-through mode.

### **APPENDIX A: SUPPORTING FILES**

The following table details the content of the Supporting Files provided as part of this Full Disclosure Report.

| File Name                           | Description                              | Location      |
|-------------------------------------|------------------------------------------|---------------|
| /SPC1_RESULTS                       | Data reduction worksheets                | root          |
| SPC1_INIT_0_Raw_Results.xlsx        | Raw results for INIT Test Phase          | /SPC1_RESULTS |
| SPC1_METRICS_0_Quick_Look.xlsx      | Quick Look Test Run Overview             | /SPC1_RESULTS |
| SPC1_METRICS_0_Raw_Results.xlsx     | Raw results for Primary Metrics Test     | /SPC1_RESULTS |
| SPC1_METRICS_0_Summary_Results.xlsx | Primary Metrics Summary                  | /SPC1_RESULTS |
| SPC1_PERSIST_1_0_Raw_Results.xlsx   | Raw results for PERSIST1 Test Phase      | /SPC1_RESULTS |
| SPC1_PERSIST_2_0_Raw_Results.xlsx   | Raw results for PERSIST2 Test Phase      | /SPC1_RESULTS |
| SPC1_Run_Set_Overview.xlsx          | Run Set Overview Worksheet               | /SPC1_RESULTS |
| SPC1_VERIFY_0_Raw_Results.xlsx      | Raw results for first VERIFY Test Phase  | /SPC1_RESULTS |
| SPC1_VERIFY_1_Raw_Results.xlsx      | Raw results for second VERIFY Test Phase | /SPC1_RESULTS |
| /C_Tuning                           | Tuning parameters and options            | root          |
| set_host_kernel_parameters.sh       | Set host tuning parameters               | /C_Tuning     |
| /D_Creation                         | Storage configuration creation           | root          |
| connect_nvme.sh                     | Connects NVMe; creates LVs               | /D_Creation   |
| mkraid.sh                           | Overprovision NVMe; create RAID volumes  | /D_Creation   |
| nvme-binding.sh                     | Creates NVMe/TCP targets                 | /D_Creation   |
| /E_Inventory                        | Configuration inventory                  | root          |
| get_tsc_config.sh                   | Collect configuration inventory          | /E_Inventory  |
| inventory_start.out                 | Storage inventory before INIT            | /E_Inventory  |
| inventory_end.out                   | Storage inventory restart                | /E_Inventory  |
| /F_Generator                        | Workload generator                       | root          |
| 1host.HST                           | Host configuration file                  | /F_generator  |
| SPC1.asu                            | Define the LUNs hosting the ASUs         | /F_generator  |
| spc1_run.sh                         | Execute test phases up through PERSIST1  | /F_generator  |
| spc1_run_persist2.sh                | Execute PERSIST2                         | /F_generator  |

### **APPENDIX B: THIRD PARTY QUOTATION**

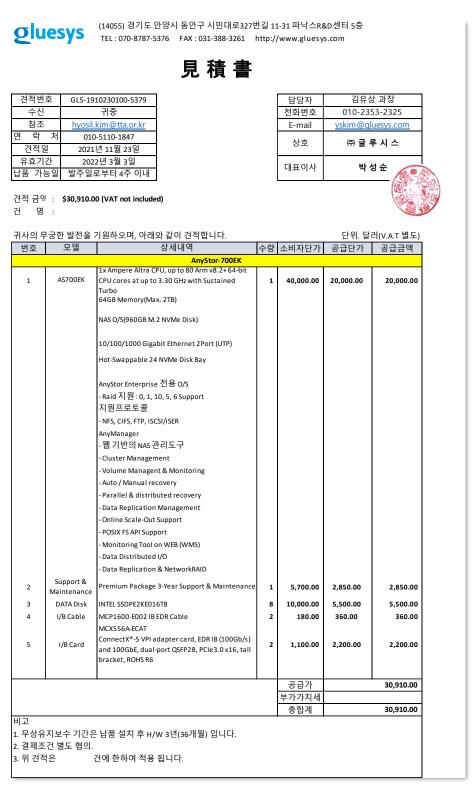

### **APPENDIX C: TUNING PARAMETERS AND OPTIONS**

The script set\_host\_kernel\_parameters.sh was used to configure the operating system parameters on the host system. This script is included below as well as in the Supporting Files (see <u>Appendix A</u>).

| set_host_kernel_parameters.sh                                                              |  |  |
|--------------------------------------------------------------------------------------------|--|--|
| #!/bin/sh                                                                                  |  |  |
|                                                                                            |  |  |
| # OS configuration setup (SPC-1 Users' Guide)                                              |  |  |
| cat /proc/sys/fs/epoll/max_user_watches >> /proc/sys/fs/aio-max-nr                         |  |  |
| source ulimit -n 1000                                                                      |  |  |
| source ulimit -s unlimited                                                                 |  |  |
|                                                                                            |  |  |
| echo 3 > /proc/sys/vm/drop_caches                                                          |  |  |
|                                                                                            |  |  |
| # systemctl stop irqbalance                                                                |  |  |
| # systemctl disable irqbalance                                                             |  |  |
| # CPU Governor setup                                                                       |  |  |
| for i in `seq 0 35`                                                                        |  |  |
| do                                                                                         |  |  |
| echo performance > /sys/devices/system/cpu/cpu\$i/cpufreq/scaling_governor                 |  |  |
| done                                                                                       |  |  |
|                                                                                            |  |  |
| # Queue setup                                                                              |  |  |
| devs=\$(ls /sys/block/nvme*n1/device/model   awk -F '/' '{print \$4}')                     |  |  |
|                                                                                            |  |  |
| for dev in \$devs;                                                                         |  |  |
| do                                                                                         |  |  |
| #devices configuration setup                                                               |  |  |
| echo 128 > /sys/block/\$dev/queue/nr_requests #128 is the max size                         |  |  |
| echo 'none' > /sys/block/\$dev/queue/scheduler<br>echo 2 > /sys/block/\$dev/queue/nomerges |  |  |
| echo 0 > /sys/block/\$dev/queue/add_random                                                 |  |  |
| echo 1 > /sys/block/\$dev/queue/rq_affinity                                                |  |  |
|                                                                                            |  |  |
| cat /sys/block/\$dev/queue/nr requests                                                     |  |  |
| cat /sys/block/\$dev/queue/scheduler                                                       |  |  |
| cat /sys/block/\$dev/queue/nomerges                                                        |  |  |
| cat /sys/block/\$dev/queue/add_random                                                      |  |  |
| cat /sys/block/\$dev/queue/rq_affinity                                                     |  |  |
| done                                                                                       |  |  |

# APPENDIX D: STORAGE CONFIGURATION CREATION Storage Configuration Creation

#### Step 1 – Create RAID volumes

The **mkraid.sh** script performs over-provisioning on each NVMe device and creates software RAID volumes (RAID 10).

```
mkraid.sh
#!/bin/sh
# NVMe NameSpace Overprovisioning Function
nvme_over_provision () {
  for num in $(seq 0 7)
  do
    echo OverProvision 30% /dev/nvme${num}n1
    nvme detach-ns /dev/nvme${num} -namespace-id=1 -controllers=0
    nvme delete-ns /dev/nvme${num} -namespace-id=1
    nvme create-ns /dev/nvme${num} -nsze 0x8bc00000 -ncap 0x8bc00000 -flbas 0 -dps 0 -nmic 0
    nvme attach-ns /dev/nvme${num} -namespace-id=1 -controllers=0
    nvme reset /dev/nvme${num}
  done
}
# Linux RAID 1 Create Function
mkraid () {
    yes | mdadm --create --verbose /dev/md0 --level=1 --raid-devices 2 \
                /dev/nvme0n1/dev/nvme1n1
  yes | mdadm --create --verbose /dev/md1 --level=1 --raid-devices 2 \
               /dev/nvme2n1 /dev/nvme3n1
  yes | mdadm --create --verbose /dev/md2 --level=1 --raid-devices 2 \
                /dev/nvme4n1/dev/nvme5n1
  yes | mdadm --create --verbose /dev/md3 --level=1 --raid-devices 2 \
                /dev/nvme6n1/dev/nvme7n1
}
# Main Start
nvme over provision
mkraid
```

#### <u>Step 2 – Set-Up NVMeoF/TCP Target on the Storage Subsystem</u>

The nvme-binding.sh script creates NVMe/TCP targets (using nvmet kernel driver).

```
nvme-binding.sh
#!/bin/bash
# Load nvmet kernel driver Function
load nvmet () {
  modprobe nvme
  modprobe nvme-tcp
  modprobe nvmet
}
# Bind nvmet target Function
bind md nvmet () {
  mkdir -p /sys/kernel/config/nvmet/ports/1
  echo "ipv4" > /sys/kernel/config/nvmet/ports/1/addr_adrfam
  echo "tcp" > /sys/kernel/config/nvmet/ports/1/addr_trtype
  echo 12.12.12.11 > /sys/kernel/config/nvmet/ports/1/addr_traddr
  echo 4220 > /sys/kernel/config/nvmet/ports/1/addr_trsvcid
  for vol in `seq 124 127`
  do
    echo add /dev/md${vol} to nvmetcp
    mkdir -p /sys/kernel/config/nvmet/subsystems/spc-${vol}
    echo 1 > /sys/kernel/config/nvmet/subsystems/spc-${vol}/attr allow any host
    mkdir -p /sys/kernel/config/nvmet/subsystems/spc-${vol}/namespaces/1
    echo -n /dev/md{vol} > 
      /sys/kernel/config/nvmet/subsystems/spc-${vol}/namespaces/1/device_path
    echo 1 > 
               /sys/kernel/config/nvmet/subsystems/spc-${vol}/namespaces/1/enable
    In -s /sys/kernel/config/nvmet/subsystems/spc-${vol}
        /sys/kernel/config/nvmet/ports/1/subsystems
  done
}
# Main Start
load nvmet
bind md nvmet
```

#### <u>Step 3 – Connect to NVMe/TCP Target on the Host system.</u>

The **connect\_nvme.sh** script on the host system discovers and connects NVMe/TCP targets, and create 20 Logical Volumes for ASUs.

```
connect nvme.sh
#!/bin/sh
# nvme discover & connect & volume info update
nvme_connect () {
    for subngn in `nvme discover -t tcp -a 12.12.12.11 -s 4220 | \
                         grep subnqn | cut -d":" -f2 | cut -d "-" -f2 | sort -h`
    do
    nvme connect -t tcp -n spc-${subnqn} -a 12.12.12.11 -s 4220
    done
    sleep 1 && nvme list
    vgscan && vgchange -ay
}
# Test Volume Create Function
make_vol () {
    pvcreate /dev/nvme0n1 /dev/nvme1n1 /dev/nvme2n1 /dev/nvme3n1
    vgcreate LD /dev/nvme0n1 /dev/nvme1n1 /dev/nvme2n1 /dev/nvme3n1
    for vol in `seq 0 19`
    do
    lvcreate -I57212 -i4 -I512 -nvol${vol} LD
    done
}
# Main Start
nvme_connect
#make vol
```

### **APPENDIX E: CONFIGURATION INVENTORY**

The script get\_tsc\_config.sh was used to collect an inventory of the TSC during the execution of spc1\_run.sh and spc1\_run\_persist2.sh. The following log files were generated.

- inventory\_start.out
- inventory\_end.out

These files are included in the Support Files (see <u>Appendix A</u>).

### **APPENDIX F: WORKLOAD GENERATOR**

The ASUs accessed by the SPC-1 workload generator are defined in SPC1.asu. The test phases up through PERSIST1 are executed by spc1\_run.sh. PERSIST2 is executed by spc1\_run\_persist2.sh.

These files are included in the Support Files (see <u>Appendix A</u>).